**% gcc217 testforkret.c -o testforkret**

```
29409
int main(void)
{
   pid_t iPid;
    printf("%d parent\n",
       (int)getPid());
    fflush(stdin);
    fflush(stdout);
    iPid = fork();
    if (iPid == 0)
       printf("%d child\n",
           (int)getPid());
    else
       printf("%d parent\n",
           (int)getPid());
    printf("%d parent and child\n",
       (int)getPid());
    return 0;
}
```

```
29409
int main(void)
{
    pid_t iPid;
    printf("%d parent\n",
       (int)getPid());
    fflush(stdin);
    fflush(stdout);
    iPid = fork();
    if (iPid == 0)
       printf("%d child\n",
           (int)getPid());
    else
       printf("%d parent\n",
           (int)getPid());
    printf("%d parent and child\n",
       (int)getPid());
    return 0;
}
```
**% ./testforkret**

```
29409
int main(void)
{
   pid_t iPid;
    printf("%d parent\n",
       (int)getPid());
    fflush(stdin);
    fflush(stdout);
    iPid = fork();
    if (iPid == 0)
       printf("%d child\n",
           (int)getPid());
    else
       printf("%d parent\n",
           (int)getPid());
   printf("%d parent and child\n",
       (int)getPid());
    return 0;
}
```
**Writes: 29409 parent**

**% ./testforkret**

```
29409
int main(void)
{
   pid_t iPid;
    printf("%d parent\n",
       (int)getPid());
    fflush(stdin);
    fflush(stdout);
    iPid = fork();
    if (iPid == 0)
       printf("%d child\n",
           (int)getPid());
    else
       printf("%d parent\n",
           (int)getPid());
    printf("%d parent and child\n",
       (int)getPid());
    return 0;
}
```
**Writes: 29409 parent**

**% ./testforkret**

```
29409
int main(void)
{
   pid_t iPid;
    printf("%d parent\n",
       (int)getPid());
    fflush(stdin);
   fflush(stdout);
    iPid = fork();
    if (iPid == 0)
       printf("%d child\n",
           (int)getPid());
    else
       printf("%d parent\n",
           (int)getPid());
    printf("%d parent and child\n",
       (int)getPid());
    return 0;
}
```
Writes<sup>.</sup> 29409 parent

**% ./testforkret**

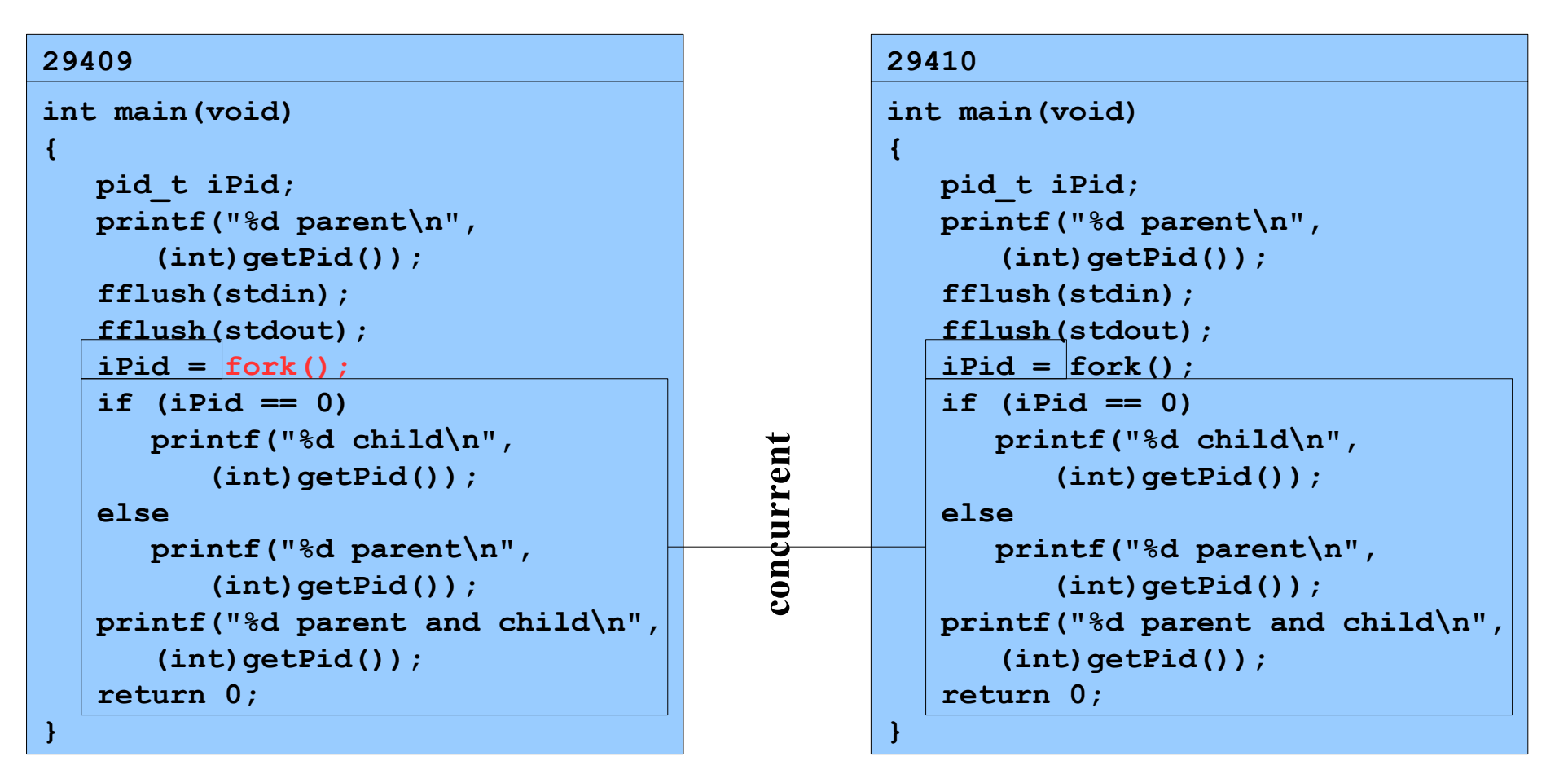

**Assume OS gives CPU to parent**

**% ./testforkret**

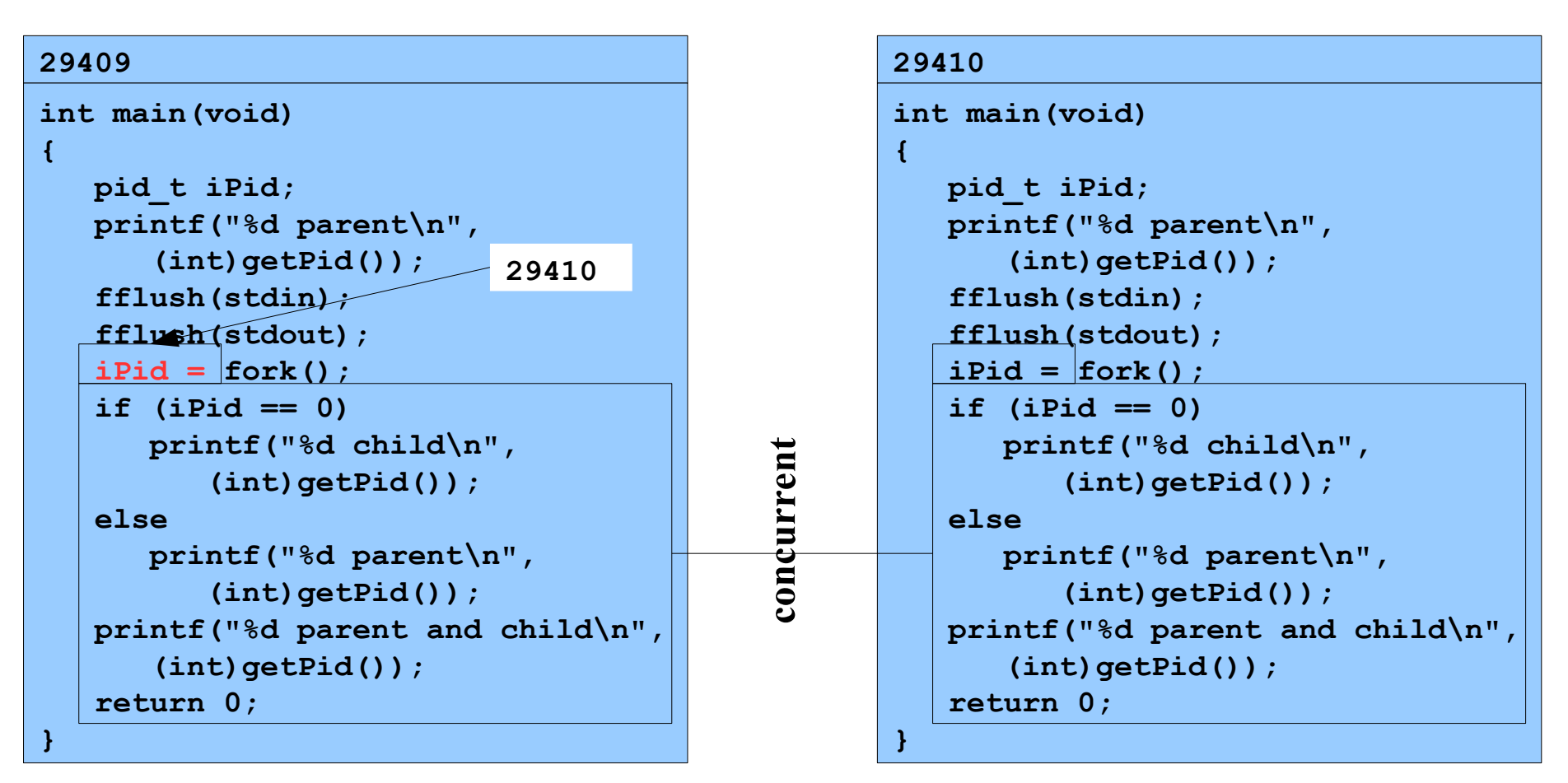

**Assume OS gives CPU to parent**

**% ./testforkret**

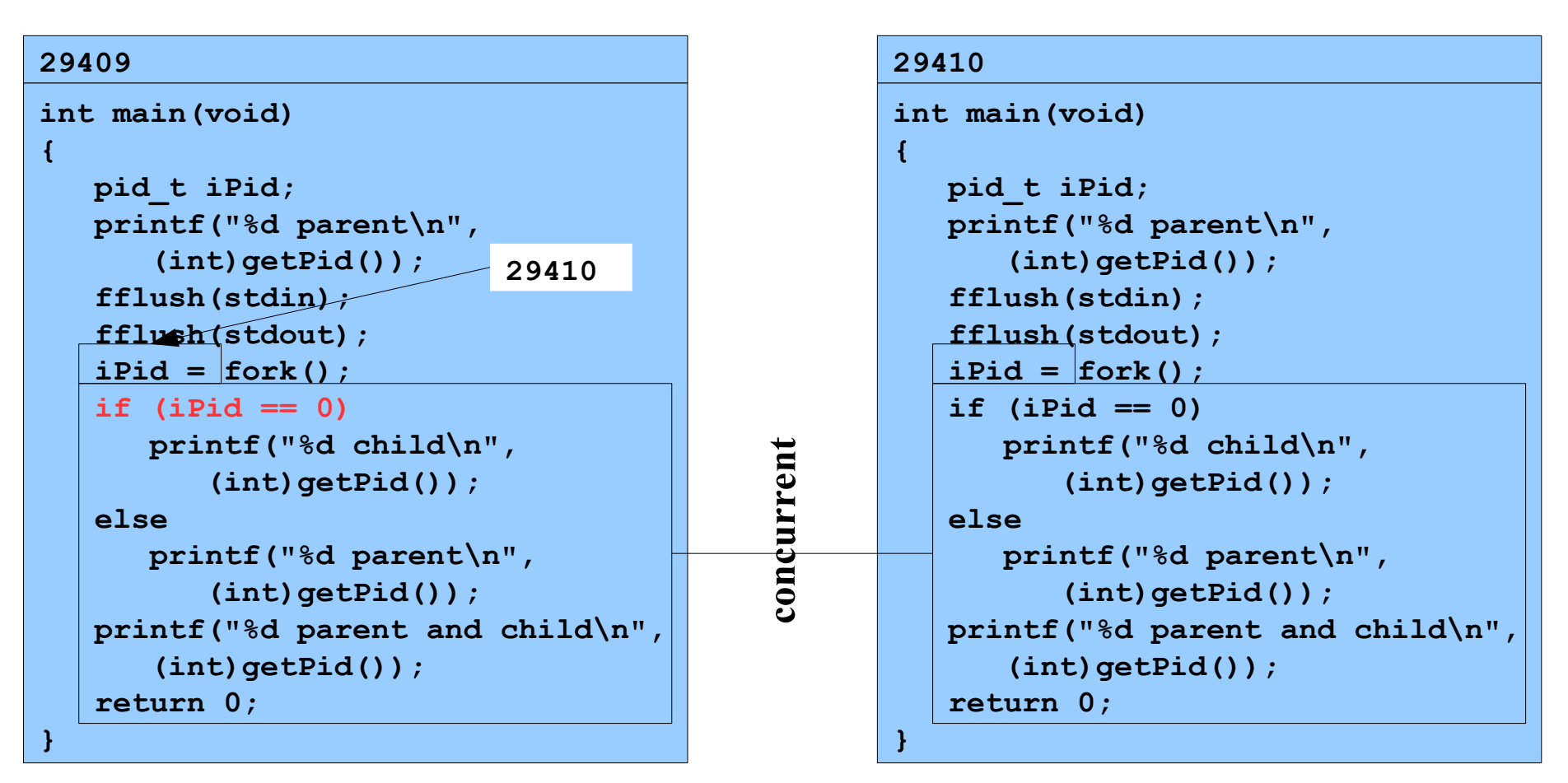

**Assume OS gives CPU to parent**

**% ./testforkret**

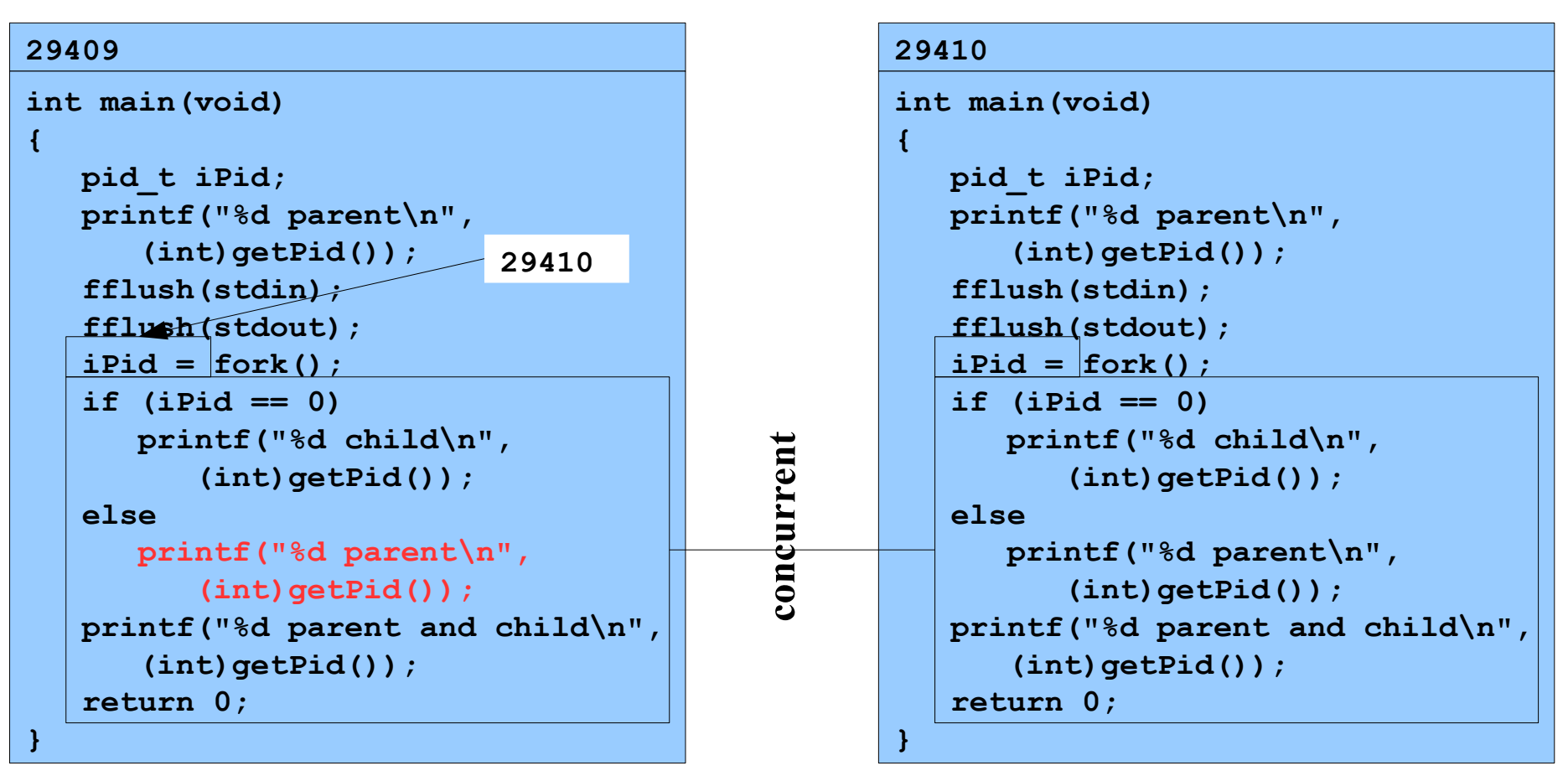

**Writes: 29409 parent**

**Assume OS gives CPU to parent**

**% ./testforkret**

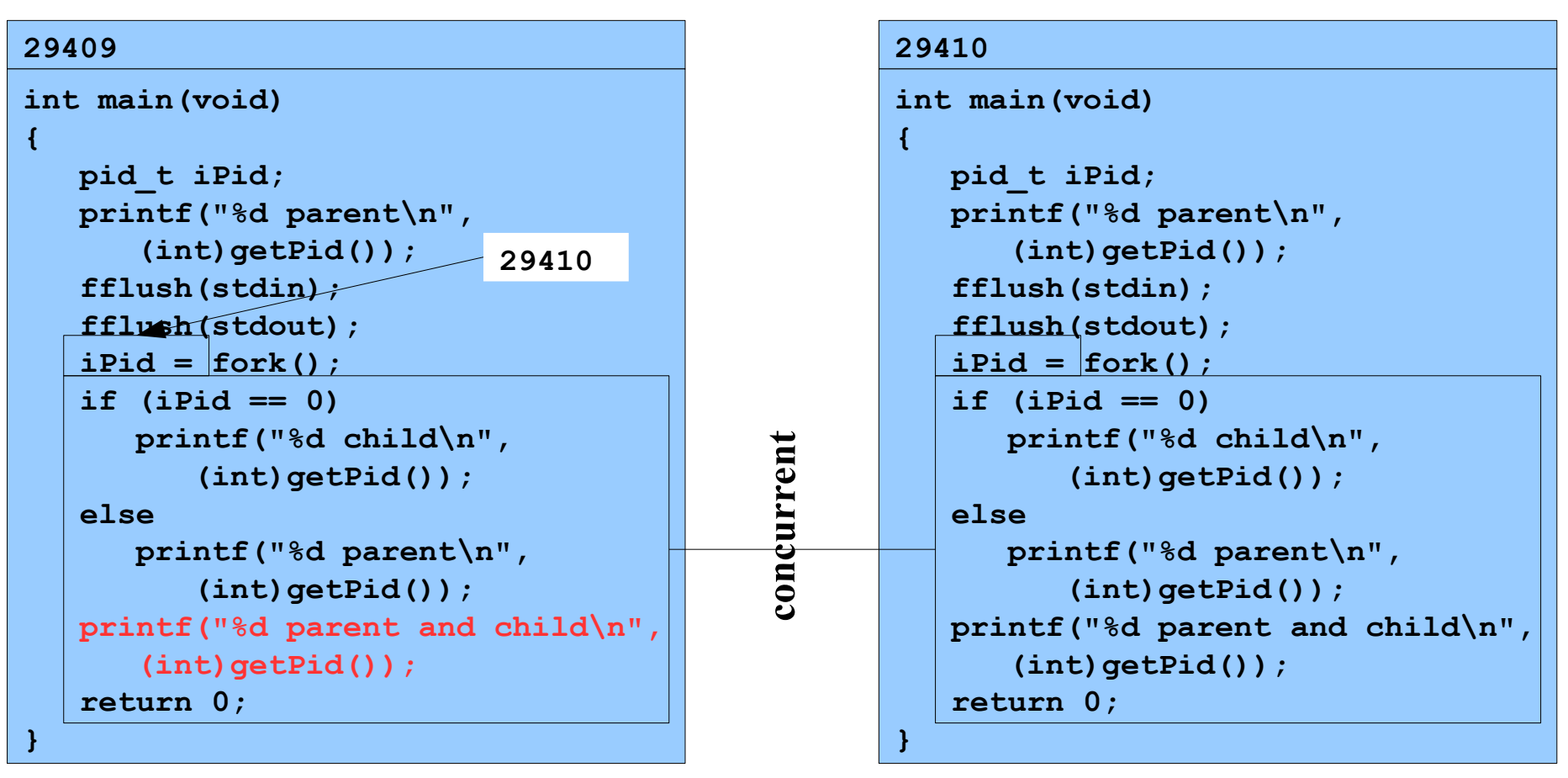

#### **Writes:**

```
29409 parent and child
```
### **Assume OS gives CPU to parent**

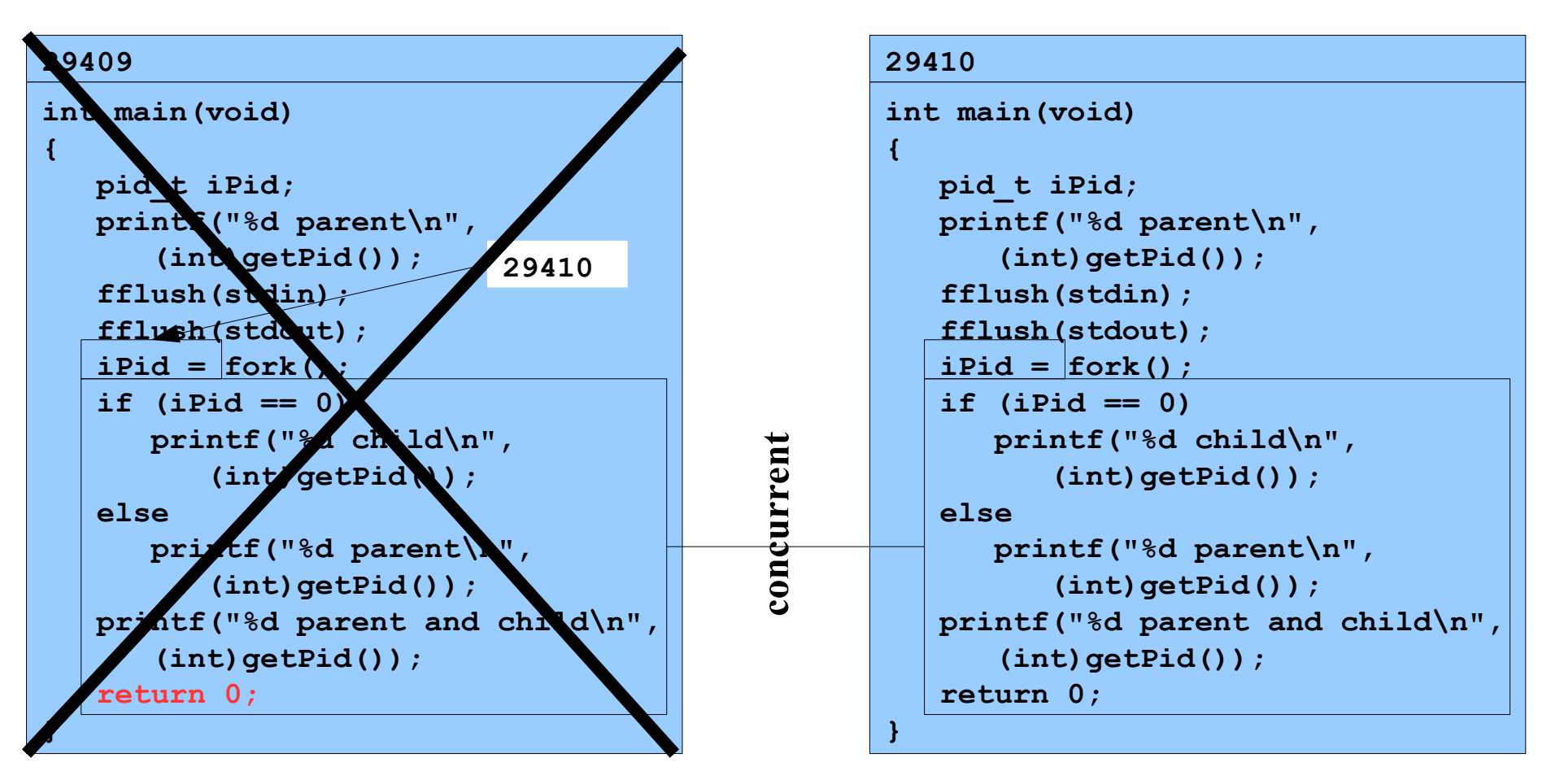

```
29410
int main(void)
{
    pid_t iPid;
    printf("%d parent\n",
       (int)getPid());
    fflush(stdin);
    fflush(stdout);
    iPid = fork();
    if (iPid == 0)
       printf("%d child\n",
           (int)getPid());
    else
       printf("%d parent\n",
           (int)getPid());
    printf("%d parent and child\n",
       (int)getPid());
    return 0;
}
                            0
```

```
29410
int main(void)
{
    pid_t iPid;
    printf("%d parent\n",
       (int)getPid());
    fflush(stdin);
    fflush(stdout);
   iPid = fork();
    if (iPid == 0)
       printf("%d child\n",
           (int)getPid());
    else
       printf("%d parent\n",
           (int)getPid());
    printf("%d parent and child\n",
       (int)getPid());
    return 0;
}
                            0
```
**% ./testforkret**

```
29410
int main(void)
{
    pid_t iPid;
    printf("%d parent\n",
       (int)getPid());
    fflush(stdin);
    fflush(stdout);
    iPid = fork();
    if (iPid == 0)
       printf("%d child\n",
           (int)getPid());
    else
       printf("%d parent\n",
           (int)getPid());
    printf("%d parent and child\n",
       (int)getPid());
    return 0;
}
                            0
```
**Writes: 29410 child**

```
29410
int main(void)
{
    pid_t iPid;
    printf("%d parent\n",
       (int)getPid());
    fflush(stdin);
    fflush(stdout);
   iPid = fork();
    if (iPid == 0)
       printf("%d child\n",
           (int)getPid());
    else
       printf("%d parent\n",
           (int)getPid());
    printf("%d parent and child\n",
       (int)getPid());
    return 0;
}
                            0
```

```
16
Writes:
29410 parent and child
```
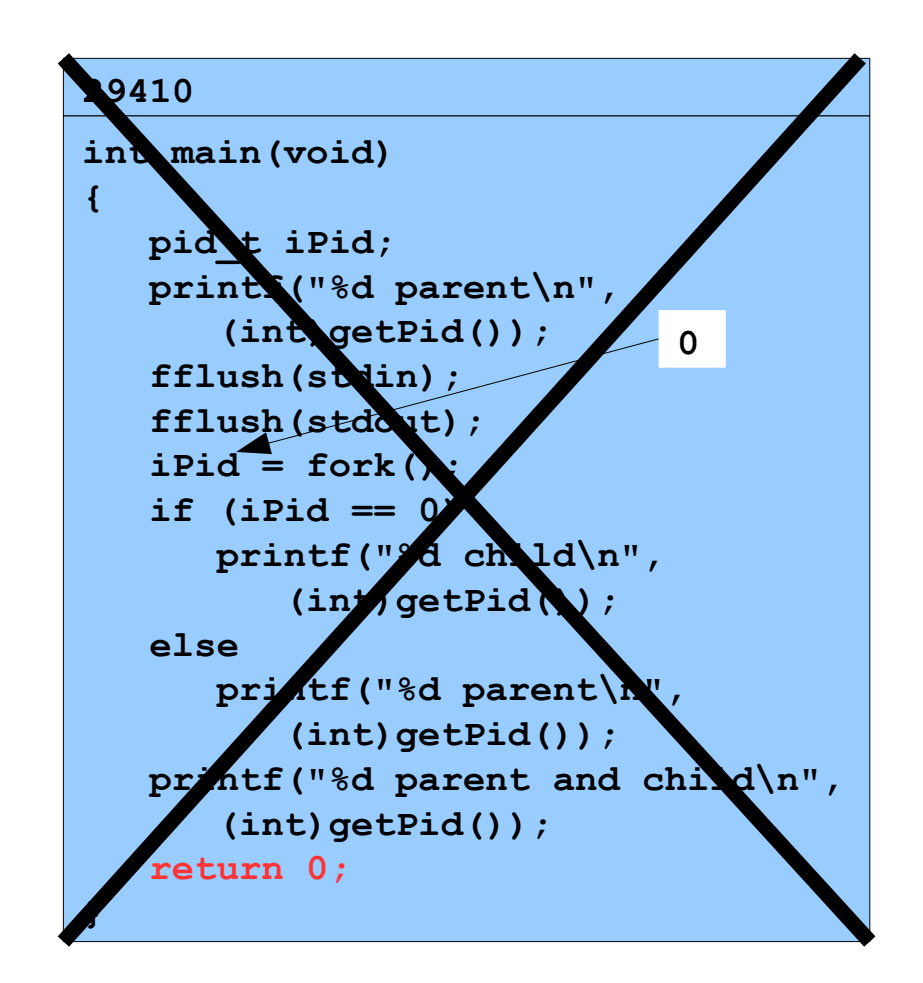

Copyright © 2019 by Robert M. Dondero, Jr.